Consilium UniAgent-WebexCalling Onboarding Guide

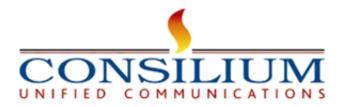

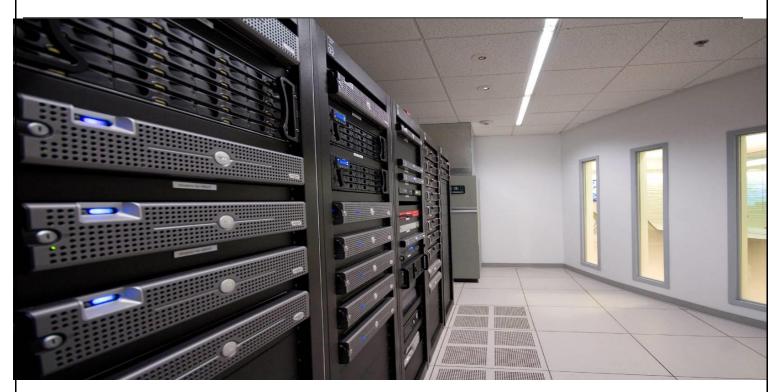

# Consilium UniAgent-Webex Calling Onboarding Guide

Verson:1.05

**APR 2024** 

© Copyright 2024 Consilium Software Inc. All Rights Reserved.

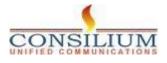

Page 1

## **Table of Contents**

| 1 Introduction                               | 3 |
|----------------------------------------------|---|
| 1.1 About UniAgent-webex Calling             | 3 |
| 1.2 UniAgent-webex Calling Key features      | 3 |
| 2 UniAgent-webex Calling Customer Onboarding | 4 |
| 3 UniAgent-webex Calling Installation Steps  | 4 |

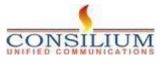

#### **1** Introduction

## **1** Introduction

This document provides the detailed steps of Consilium UniAgent-webex Calling onboarding.

## **1.1 About UniAgent-webex Calling**

Consilium UniAgent-webex Calling for Webex Contact Center (WxCC) is a tool tailored to aid contact center in effectively managing Webex calls and integrates with CRM to populate data during incoming calls.

UniAgent<sup>™</sup> (CTI Connector) provides contact center agents with an intelligent single-screen interface that merges contact center platform functionality into multiple compatible CRM products.

## **1.2 UniAgent-webex Calling Key features**

- CRM Integration
- Screen pop
- One-click dialing
- Full telephony functions (Ready, Not Ready, Answer, Hold, Transfer, Consult and Conf)
- Call Logging

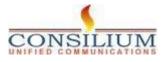

## 2 UniAgent-webex Calling Customer Onboarding

#### Pre-requisites:

3

- 1- Admin credentials for Control Hub access
- 2- At least one admin and one agent set up in Control Hub.
- 3- Agent accounts with Standard or Premium licenses in Control Hub.

## **3 UniAgent-webex Calling Installation Steps**

#### Step-1: Locating UniAgent-webex Calling

- Access Webex App Hub.
- Search for Consilium UniAgent-webex Calling.

#### Step-2: Once Webex Calling setup is completed Proceed to setup The Hunt Groups

From the customer view in <a href="https://admin.webex.com">https://admin.webex.com</a>, go to Services, and choose Calling > Features.

Click Hunt Group > Create Hunt Group.

In the Basics tab, enter the following information and click Next.

• Location—Select a location from the drop-down.

A location is a container with a location-specific Calling configuration. See information.

- Hunt Group Name—Enter a name for the hunt group.
- **Phone Number** and **Extension**—Assign a primary phone number and/or an extension to the hunt group.

If you leave the extension field blank, the system automatically assigns the lagroup. To modify it, see *Edit hunt group phone numbers* section.

- Slide the toggle to allow agents to use the hunt group number as the Caller ID.
- **Caller ID**—Assign the Caller ID for the hunt group. Caller ID is used for calls that are forwarded outside of this hunt group.
- Language—Select the hunt group language in the drop-down menu.

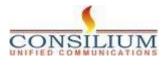

|                              |                       | Ci                                | reate Hunt Gro                           | up                    |                   |
|------------------------------|-----------------------|-----------------------------------|------------------------------------------|-----------------------|-------------------|
|                              | 0                     | 0                                 | 0                                        | 0                     | 0                 |
|                              | Basics                | Call Routing                      | Routing Settings                         | Select Agents         | Review            |
| Location<br>Assign your hu   | int group to a Loca   | ation.                            |                                          |                       |                   |
| Austria                      |                       | ~                                 | )                                        |                       |                   |
|                              |                       | er ID and reference the           | hunt group later in the pr               | ocess.                |                   |
| HUNT                         |                       | ×                                 |                                          |                       |                   |
| Phone Numb<br>Assign the Hur | 10 Anno 10 Anno 10    | ex Calling primary line. 4        | A phone number and/or e                  | xtension is required. |                   |
| +43153410                    |                       | → and/or                          | Extension                                | ,                     |                   |
| Allow agents to              | o use hunt group r    | number as caller ID               | 3                                        |                       |                   |
|                              |                       |                                   |                                          |                       |                   |
| Caller ID                    |                       |                                   |                                          |                       |                   |
|                              | ed when call forwa    |                                   | is are forwarded out of t                | his hunt group.       |                   |
| First Name                   |                       | Last Name                         |                                          |                       |                   |
| HUNT                         |                       | ×)(.                              | ×                                        |                       |                   |
| Language                     | uage for sudie an     | nouncemente                       |                                          |                       |                   |
|                              | juage for audio an    | nouncements.                      |                                          |                       |                   |
| English                      |                       |                                   |                                          |                       |                   |
|                              |                       |                                   |                                          |                       |                   |
|                              |                       |                                   |                                          |                       | Cancel            |
| n the Call R                 | outing tab.           | choose one of th                  | ne following optic                       | ons and click Nex     | xt.               |
| • Ci                         | rcular (Max           | 1,000 agents)-                    | This option cycle                        | es through all me     | mbers after       |
|                              |                       | er that took a call               | . It sends calls to                      | the next availab      | le hunt group     |
|                              | ember.<br>op Down (Ma | ax 1,000 agents)                  | —Sends the call                          | through the queu      | ue of             |
| m                            | embers in or          | der, starting from                | n the top each tir                       | ne.                   |                   |
|                              |                       |                                   | ,                                        | to the member th      |                   |
|                              |                       |                                   |                                          | o the next member     | er who has        |
|                              |                       |                                   | so on, until the c<br>Sends call to idle | e members based       | lon               |
|                              |                       |                                   |                                          | hunt group (up te     |                   |
|                              | multaneous<br>once.   | (Max 50 agents                    | )—Sends calls to                         | all members in a      | a call queue      |
|                              |                       | he Hunt group wation in the CallF |                                          | ring setting, whe     | en another user i |
|                              |                       |                                   |                                          |                       |                   |
| abs 2024 C                   | mailing C - C         | VIGNO LING ALL DI 14              | a Dagamua 1                              |                       |                   |
| ght 2024 Co                  | onsilium Softv        | ware Inc. All Right               | s Reserved.                              |                       |                   |

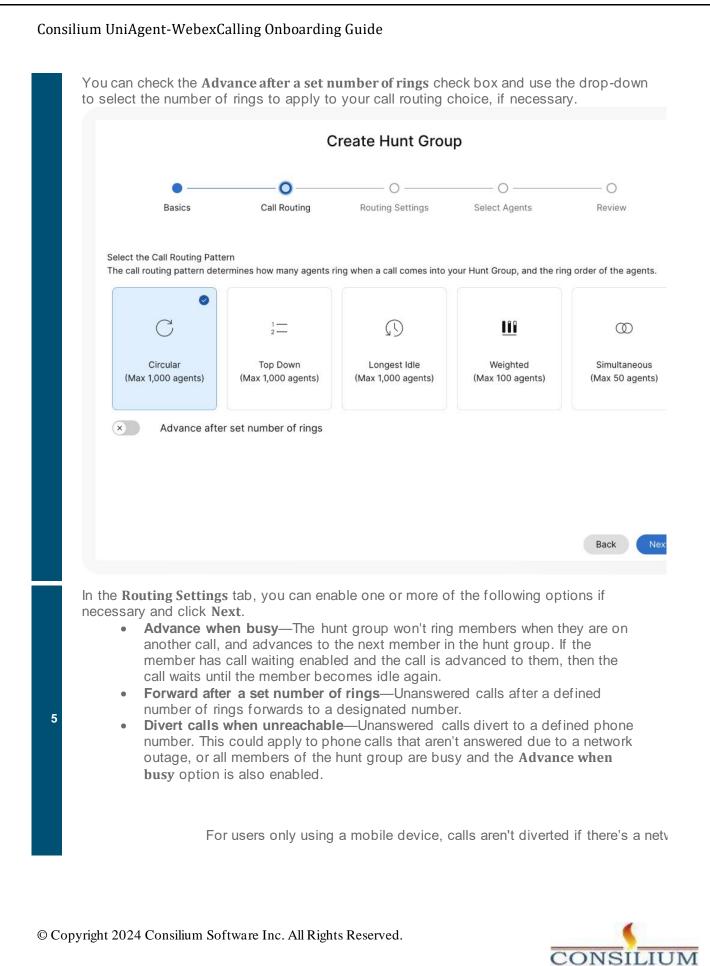

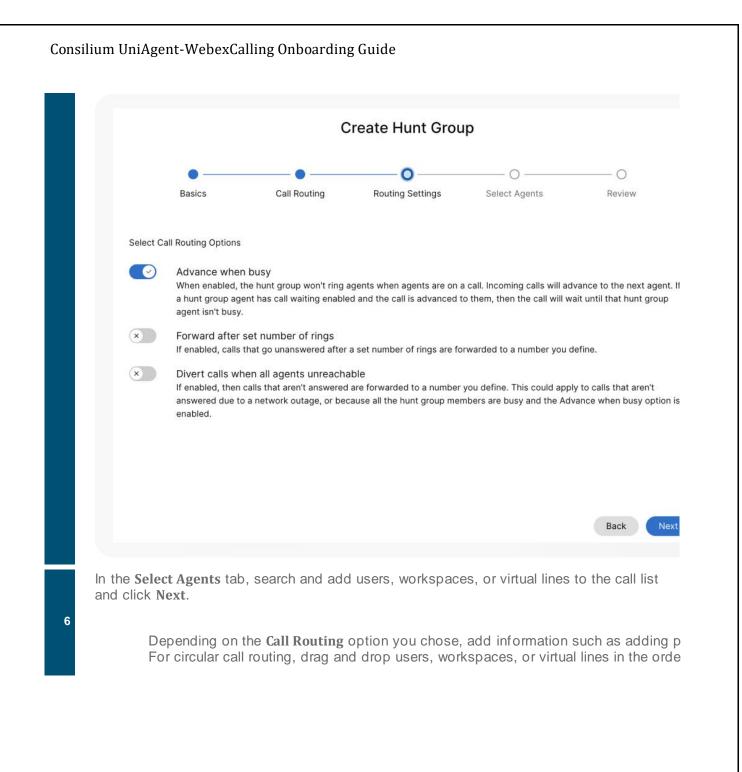

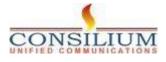

|                                                                                                    |                                                                                                    | C                                                                                                    | reate Hunt Grou                                                                | р                                                                      |                                |
|----------------------------------------------------------------------------------------------------|----------------------------------------------------------------------------------------------------|----------------------------------------------------------------------------------------------------|--------------------------------------------------------------------------------|------------------------------------------------------------------------|--------------------------------|
|                                                                                                    |                                                                                                    | •                                                                                                    | •                                                                              | o                                                                      | 0                              |
| Basi                                                                                                    | cs                                                                                                    | Call Routing                                                                                            | Routing Settings                                                               | Select Agents                                                          | Review                         |
| Search for and ad                                                                                                    | d users, workspa<br>d Circular call rou                                                                   | ting (Max 1,000 ager                                                                                    | e Hunt Group<br>by name, phone number, or e<br>its). Send calls to the next av |                                                                        | hrough                         |
| Add user, works                                                                                                    | space, or virtual li                                                                                      | ine                                                                                                    | ~                                                                              |                                                                        |                                |
| Q 3 agents                                                                                                    |                                                                                                    |                                                                                                    |                                                                                | Rem                                                                    | ove All                        |
| Name                                                                                                    |                                                                                                    | Phone Num                                                                                               | ber Extension                                                                  |                                                                        |                                |
| ii User1                                                                                                    |                                                                                                    |                                                                                                    | 1234                                                                           | 1                                                                      | 2                              |
| ii User4                                                                                                    |                                                                                                    |                                                                                                    | 123                                                                            | 1                                                                      | Ĵ                              |
|                                                                                                    |                                                                                                    |                                                                                                    | 12                                                                             |                                                                        | Back                           |
| In the <b>Review</b> to<br>you've entered<br>Click <b>Create</b> to                                                                            | the correct                                                                                               | details.                                                                                                | review your hunt gr                                                            |                                                                        | Back                           |
| you've entered<br>Click Create to                                                                                                    | the correct create the                                                                                    | details.<br>hunt group.                                                                                 |                                                                                | oup settings to                                                        | Back                           |
| you've entered<br>Click <b>Create</b> to<br>this <u>video demo</u>                                                                             | the correct<br>create the<br>onstration o                                                                 | details.<br>hunt group.                                                                                 | review your hunt gr                                                            | oup settings to                                                        | Back                           |
| you've entered<br>Click <b>Create</b> to<br>this <u>video demo</u><br>ble a hunt gro                                                           | the correct<br>create the<br><u>onstration</u> c                                                          | details.<br>hunt group.<br>on how to crea                                                               | review your hunt gr                                                            | roup settings to                                                       | Back                           |
| you've entered<br>Click <b>Create</b> to<br>this <u>video demo</u><br>ole a hunt gro                                                           | the correct<br>create the<br><u>onstration</u> o<br>oup<br>ou can disa                                    | details.<br>hunt group.<br>on how to crea<br>able a previous<br>w in <u>https://ad</u>                  | review your hunt gr<br>ate a new hunt grou                                     | roup settings to<br>up in the Contro<br>oup.                           | Back<br>o make sure            |
| you've entered<br>Click <b>Create</b> to<br>this <u>video demo</u><br>ole a hunt gro<br>his procedure, yo<br>From the cu<br>choose <b>Call</b> | the correct<br>create the<br><u>onstration</u> of<br>ou can disa<br>istomer view<br><b>ing &gt; Featu</b> | details.<br>hunt group.<br>on how to crea<br>able a previous<br>w in <u>https://ad</u><br><b>ires</b> . | review your hunt gr<br>ate a new hunt grou                                     | roup settings to<br>up in the Contro<br>oup.<br>o to <b>Services</b> , | Back<br>o make sure<br>of Hub. |

Page 8

## Edit hunt group general settings

Edit the language and Caller ID for each hunt group.

| 1    | From the customer view in https://admin.webex.com, go to Services, and                            |
|------|---------------------------------------------------------------------------------------------------|
|      | choose Calling > Features.                                                                        |
|      | Click Hunt Group, and then select the hunt group you want to edit.                                |
|      | In the side panel, beside General Settings, click Manage.                                         |
|      | View or edit the Language from the Language from the drop-down.                                   |
|      | View or edit the Time Zone from the Time Zone drop-down.                                          |
|      | View or edit the Caller ID.                                                                       |
| ;    |                                                                                                   |
|      | Caller ID is used when call forwarding is enabled and calls are forwarded out of this             |
|      | Click Save.                                                                                       |
|      |                                                                                                   |
|      | Hunt Group 1                                                                                      |
|      | Cancel                                                                                            |
|      | Location                                                                                          |
|      | Location 1                                                                                        |
|      | Language                                                                                          |
|      | Select the hunt group language. This field is required by government regulation.                  |
|      | English                                                                                           |
|      | Time Zone                                                                                         |
|      | America/Phoenix V                                                                                 |
|      | Caller ID                                                                                         |
|      | Caller ID is used when call forwarding is enabled and calls are forwarded out of this hunt group. |
|      | First Name Last Name                                                                              |
|      | Hunt X Group X                                                                                    |
|      |                                                                                                   |
|      |                                                                                                   |
| opyı | right 2024 Consilium Software Inc. All Rights Reserved.                                           |
| 17   | CONSILIU                                                                                          |

## Edit hunt group phone numbers

Edit phone numbers, alternative numbers, and assign distinctive ring patterns for hunt groups in Control Hub.

| 1     | From the customer view in <u>https://admin.web</u> choose Calling > Features.                                                                                                    | <u>ex.com</u> , go to <b>Services</b> , an | d                    |
|-------|----------------------------------------------------------------------------------------------------|--------------------------------------------|----------------------|
| 2     | Click Hunt Group, and then select the hunt gr                                                                                                    | roup to edit.                              |                      |
| 3     | In the side panel, beside Phone Number, clic                                                                                                    | ck the number displayed.                   |                      |
|       | Edit the Phone Number, Extension, Alternat                                                                                                    | ive Numbers and Distinctiv                 | ve Ring Patterns.    |
|       | If you've left the extension field blank<br>an extension for this hunt group.                                                                                                    | when creating the hunt grou                | .p, the system autom |
|       | Slide the toggle to allow agents to use hunt g                                                                                                    | group number as the Caller                 | ID.                  |
|       | BF NEW                                                                                                    |                                            |                      |
|       |                                                                                                    |                                            | Can                  |
|       | Phone Number<br>+13169998080                                                                                                    | Extension<br>V 10- 7777                    | ×                    |
| 4     | Allow agents to use hunt group number as caller ID  Alternate Numbers  Add alternate numbers using the lookup field. There is a maximum limit of 10 numbers.  Select a number  Distinctive Ring Pattern Identify calls coming from specific phone numbers by assigning that number a distinctive rin | ~ )                                        |                      |
|       | Co                                                                                                    | ng partern.                                |                      |
|       | Phone Number                                                                                                    | Ring Pattern                               |                      |
|       | +13169998067                                                                                                    | Normal                                     | ~ O                  |
|       | +13169998071                                                                                                    | Normal                                     | ~) O                 |
|       | You can have up to 10 alternative nu                                                                                                    | mbers.                                     |                      |
| 5     | Click Save.                                                                                                    |                                            |                      |
| © Cop | yright 2024 Consilium Software Inc. All Rights Res                                                                                                    | erved.                                     |                      |
|       | Page 10                                                                                                    | 0                                          |                      |

Configure agent settings for user

#### Before you begin

- The Control Hub administrator enables the phone number to use as the outgoing phone number for the agents in the call queue/hunt group.
- On enabling the phone number, the administrator can set the agents outgoing phone number with the specific queue/hunt group CLID as per Persistent Configuration.
- The agents can also set a Temporary CLID Configuration by using the FAC code #80 to use the call queue/hunt group phone number as the CLID displayed for the outgoing call or #81 for outgoing default caller ID as the phone number displayed as CLID".
- From the customer view in <u>https://admin.webex.com</u> go to Management > Users.
- Select a user that you want to configure the agent setting for.
- Select Calling and choose Agent Settings.
  - Select the Agent Caller ID.

You can set the agent caller ID to either the agent's own caller ID or a specific queue/hunt group.

Configure the agent call queue/hunt group ID from the following options:

- **Configured Caller ID**—The caller ID which is already configured to the agent.
- Call queue or hunt group caller ID—Search by number or queue name and
- select the Call queue or hunt group Caller ID from the drop-down list

When the agent you've selected isn't part of the call queue or hunt group.

Configure call forwarding for a hunt group

5

From the customer view in <u>https://admin.webex.com</u>, go to **Services**, and choose **Calling** > **Features**.

Click Hunt Group, and then select the hunt group to edit.

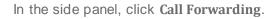

Toggle the Call Forwarding feature on.

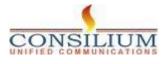

| Consilium UniAgent-WebexCalling Onboarding Guide                                                                                                    |
|----------------------------------------------------------------------------------------------------|
| <ul> <li>Choose from one of the following options:</li> <li>Always Forward Calls—Always forward calls to a designated number.</li> <li>Selectively Forward Calls—Forward calls to a designated number, depending on criteria rules.</li> </ul>                                                                                                    |
| If you choose Selectively Forward Calls, you need to have at least one ru                                                                                                    |
| Assign the number you want to forward calls to. If you have chosen <b>Always Forward</b><br><b>Calls</b> , click <b>Save</b> .                                                                                                    |
| Hunt Group 1                                                                                                    |
| Cancel Cancel Cancel Cancel Cancel Cancel States Cancel Cancel Ca |
| When choosing Always Forward or Selectively Forward, check the Send to Voicema<br>The Send to Voicemail check box is disabled when an external number is entered.<br>For Selectively Forward Calls, create a rule by clicking Add When to Forward or Add                                                                                                    |
| When Not to Forward.                                                                                                    |

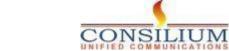

| Always Forward Calls Selectively Forward Calls Selectively Forward Calls An incoming call is forwarded or not forwarded to this number, based on the defined criteria. Incoming call is forwarded or not forwarded to this number, based on the defined criteria. Incoming calls is forwarded or not forwarded to this number, based on the defined criteria. Incoming calls From Incoming Calls Incoming Calls To coming Calls To comin                                                                                                    | Call Forwarding is a feature that allows the user to redirect the incoming call to another number based on schedules or preference.  Call Forward Calls  Selectively Forward Calls  A livays Forward Calls  Selectively Forward Calls  An incoming call is forwarded or not forwarded to this number, based on the defined criteria.  Table Rule Rule Rule Rule Type Rule Rule Rule Rule Rule Rule Rule Rul                                                                                                    | Call Forwarding is a feature that allows the user to redirect the incoming call to another number based on schedules or preference C C Always Forward Calls Selectively Forward Calls Selectively Forward Calls Selectively Forward Calls An incoming call is forwarded or not forwarded to this number, based on the defined criteria. C 1234 X Selectively Forward Calls Finable Rule Name Rule Type Incoming Calls Incoming Calls To Actions From Please add a rule below to view the rule list. C Add When to Forward Add When Not to Forward From Vhen to Forward, select a Business Schedule and Holiday Schedule from the drop- wn menu. It's mandatory to create a new rule specific to holidays. From Forward To, select at least one option from Default Phone Number or add Different Phone Number. Forwards all calls in the specified rule. Any Private Numbers—Forwards calls from private numbers. Any Unavailable Numbers—Forwards calls from unavailable numbers. Add Specific Numbers—Forwards calls from unavailable numbers. Add Specific Numbers—Forwards calls from unavailable numbers.                                                                                                    | Call Forwarding is a feature that allows the user to redirect the incoming call to another number based on schedules or preference. C C Always Forward Calls Selectively Forward Calls An incoming call is forwarded or not forwarded to this number, based on the defined criteria. C 1234 X Selectively Forward Calls Finable Rule Name Rule Type Incoming Calls Incoming Calls To Actions Firem Please add a rule below to view the rule list. C Add When to Forward Add When Not to Forward C Add When to Forward, select a Business Schedule and Holiday Schedule from the drop- win menu. It's mandatory to create a new rule specific to holidays. For Forward To, select at least one option from Default Phone Number or add Different Phone Number. Forwards all calls in the specified rule. Any Number—Forwards all calls in the specified rule. Any Private Numbers—Forwards calls from up to 12 numbers. Add Specific Numbers—Forwards calls from up to 12 numbers that you                                                                                                    | Call Forwarding is a feature that allows the user to redirect the incoming call to another number based on schedules or preference.  Call Forward Calls  Selectively Forward Calls  A incoming calls is forwarded or not forwarded to this number, based on the defined criteria.  Call 234  Rule Name Rule Type Incoming Calls  Rule Rule Name Rule Type Incoming Calls  Actions  Please add a rule below to view the rule list.  Add When to Forward  Add When Not to Forward  Add When to Forward, select a Business Schedule and Holiday Schedule from the drop- ivm menu.  It's mandatory to create a new rule specific to holidays.  For Forward To, select at least one option from Default Phone Number or add  Different Phone Number.  For Calls From, select Any Number or Selected Numbers with at least one option from the  lowing:  Any Private Numbers—Forwards calls from private numbers.  Add Specific Numbers—Forwards calls from unavailable numbers.  Add Specific Numbers—Forwards calls from unavailable numbers.  Add Specific Numbers—Forwards calls from unavailable numbers.  Add Specific Numbers—Forwards calls from unavailable numbers.  Add Specific Numbers—Forwards calls from unavailable numbers.  Add Specific Numbers—Forwards calls from unavailable numbers.  Add Specific Numbers—Forwards calls from unavailable numbers.  Add Specific Numbers—Forwards calls from unavailable numbers.  Add Specific Numbers—Forwards calls from unavailable numbers.  Add Specific Numbers—Forwards calls from unavailable numbers.  Calls From Unaverse forwards calls from unavailable numbers.  Calls From Unaverse forwards calls from unavailable numbers.  Calls Forwards calls from unavailable numbers.  Calls Forwards calls from unavailable numbers.  Calls Forwards calls from unavailable numbers.  Calls Forwards calls from unavailable numbers.  Calls Forwards calls from unavailable numbers.  Calls Forwards calls from unavailable numbers.  Calls Forwards calls from unavailable numbers.  Calls Forwards calls from unavailable numbers.  Calls Forwards calls from unava | Call F<br>Call F<br>A<br>S    | Iways Forward<br>electively Forw<br>An incoming ca<br>Q 1234<br>Enable | l Calls<br>vard Calls <sup>①</sup> | not forwarded to | this number, based on the |                          | nedules or preference. |
|----------------------------------------------------------------------------------------------------|----------------------------------------------------------------------------------------------------|----------------------------------------------------------------------------------------------------|----------------------------------------------------------------------------------------------------|----------------------------------------------------------------------------------------------------|-------------------------------|------------------------------------------------------------------------|------------------------------------|------------------|---------------------------|--------------------------|------------------------|
| Call Forwarding is a feature that allows the user to redirect the incoming call to another number based on schedules or preference<br>Call Forward Calls<br>Selectively Forward Calls<br>Selectively Forward Calls<br>Selectively Forward Calls<br>Selectively Forward Calls<br>Selectively Forward Calls<br>Selectively Forward Calls<br>Call S To actions<br>Calls To actions<br>Calls To actions<br>Please add a rule below to view the rule list.<br>Call Calls To actions<br>Please add a rule below to view the rule list.<br>Call When to Forward<br>Add When to Forward<br>Add When Not to Forward<br>Calls To actions<br>Please add a rule below to view the rule list.<br>Calls To actions<br>Please add a rule below to view the rule list.<br>Calls To actions<br>It's mandatory to create a new rule specific to holidays.<br>To Calls From, select at least one option from Default Phone Number or add<br>Different Phone Number.<br>Forwards all calls in the specified rule.<br>Any Private Numbers—Forwards calls from private numbers.<br>Any Unavailable Numbers—Forwards calls from unavailable numbers.<br>Add Specific Numbers—Forwards calls from unavailable numbers.<br>Add Specific Numbers—Forwards calls from up to 12 numbers that you                                                                                                    | Call Forwarding is a feature that allows the user to redirect the incoming call to another number based on schedules or preference.  Call Forward Calls  Selectively Forward Calls  A livays Forward Calls  Selectively Forward Calls  An incoming call is forwarded or not forwarded to this number, based on the defined criteria.  Table Rule Rule Rule Rule Type Rule Rule Rule Rule Rule Rule Rule Rul                                                                                                    | Call Forwarding is a feature that allows the user to redirect the incoming call to another number based on schedules or preference C C Always Forward Calls Selectively Forward Calls Selectively Forward Calls Selectively Forward Calls An incoming call is forwarded or not forwarded to this number, based on the defined criteria. C 1234 X Selectively Forward Calls Finable Rule Name Rule Type Incoming Calls Incoming Calls To Actions From Please add a rule below to view the rule list. C Add When to Forward Add When Not to Forward From Vhen to Forward, select a Business Schedule and Holiday Schedule from the drop- wn menu. It's mandatory to create a new rule specific to holidays. From Forward To, select at least one option from Default Phone Number or add Different Phone Number. Forwards all calls in the specified rule. Any Private Numbers—Forwards calls from private numbers. Any Unavailable Numbers—Forwards calls from unavailable numbers. Add Specific Numbers—Forwards calls from unavailable numbers. Add Specific Numbers—Forwards calls from unavailable numbers.                                                                                                    | Call Forwarding is a feature that allows the user to redirect the incoming call to another number based on schedules or preference. C C Always Forward Calls Selectively Forward Calls An incoming call is forwarded or not forwarded to this number, based on the defined criteria. C 1234 X Selectively Forward Calls Finable Rule Name Rule Type Incoming Calls Incoming Calls To Actions Firem Please add a rule below to view the rule list. C Add When to Forward Add When Not to Forward C Add When to Forward, select a Business Schedule and Holiday Schedule from the drop- win menu. It's mandatory to create a new rule specific to holidays. For Forward To, select at least one option from Default Phone Number or add Different Phone Number. Forwards all calls in the specified rule. Any Number—Forwards all calls in the specified rule. Any Private Numbers—Forwards calls from up to 12 numbers. Add Specific Numbers—Forwards calls from up to 12 numbers that you                                                                                                    | Call Forwarding is a feature that allows the user to redirect the incoming call to another number based on schedules or preference.  Call Forward Calls  Selectively Forward Calls  A incoming calls is forwarded or not forwarded to this number, based on the defined criteria.  Call 234  Rule Name Rule Type Incoming Calls  Rule Rule Name Rule Type Incoming Calls  Actions  Please add a rule below to view the rule list.  Add When to Forward  Add When Not to Forward  Add When to Forward, select a Business Schedule and Holiday Schedule from the drop- ivm menu.  It's mandatory to create a new rule specific to holidays.  For Forward To, select at least one option from Default Phone Number or add  Different Phone Number.  For Calls From, select Any Number or Selected Numbers with at least one option from the  lowing:  Any Private Numbers—Forwards calls from private numbers.  Add Specific Numbers—Forwards calls from unavailable numbers.  Add Specific Numbers—Forwards calls from unavailable numbers.  Add Specific Numbers—Forwards calls from unavailable numbers.  Add Specific Numbers—Forwards calls from unavailable numbers.  Add Specific Numbers—Forwards calls from unavailable numbers.  Add Specific Numbers—Forwards calls from unavailable numbers.  Add Specific Numbers—Forwards calls from unavailable numbers.  Add Specific Numbers—Forwards calls from unavailable numbers.  Add Specific Numbers—Forwards calls from unavailable numbers.  Add Specific Numbers—Forwards calls from unavailable numbers.  Calls From Unaverse forwards calls from unavailable numbers.  Calls From Unaverse forwards calls from unavailable numbers.  Calls Forwards calls from unavailable numbers.  Calls Forwards calls from unavailable numbers.  Calls Forwards calls from unavailable numbers.  Calls Forwards calls from unavailable numbers.  Calls Forwards calls from unavailable numbers.  Calls Forwards calls from unavailable numbers.  Calls Forwards calls from unavailable numbers.  Calls Forwards calls from unavailable numbers.  Calls Forwards calls from unava | Call F<br>Call F<br>A<br>S    | Iways Forward<br>electively Forw<br>An incoming ca<br>Q 1234<br>Enable | l Calls<br>vard Calls <sup>①</sup> | not forwarded to | this number, based on the |                          | nedules or preference. |
| <ul> <li>Always Forward Calls</li> <li>Selectively Forward Calls</li> <li>An incoming call is forwarded or not forwarded to this number, based on the defined criteria.</li> <li>1234 × Send to voicemail</li> <li>Enable Rule Name Rule Type Incoming Calls Incoming Calls To Actions</li> <li>Please add a rule below to view the rule list.</li> <li>Add When to Forward + Add When Not to Forward</li> </ul>                                                                                                    | Always Forward Calls Selectively Forward Calls An incoming call is forwarded or not forwarded to this number, based on the defined criteria. An incoming call is forwarded or not forwarded to this number, based on the defined criteria. I 234 X local constraints E nable Rule Name Rule Type Incoming Calls From Incoming Calls Incoming Calls To Actions Please add a rule below to view the rule list. I Add When to Forward Add When to Forward Add When Not to Forward Add When to Forward, select a Business Schedule and Holiday Schedule from the drop-<br>town menu. It's mandatory to create a new rule specific to holidays. or Forward To, select at least one option from Default Phone Number or add<br>Different Phone Number. or Calls From, select Any Number or Selected Numbers with at least one option from the<br>llowing: <ul> <li>Any Number—Forwards all calls in the specified rule.</li> <li>Any Unavailable Numbers—Forwards calls from private numbers.</li> <li>Add Specific Numbers—Forwards calls from unavailable numbers.</li> </ul>                                                                                                    | Aways Forward Calls  Aways Forward Calls  Automs  Automs  Auto | Aways Forward Calls  Aways Forward Calls  Aways Forward Calls  Autions  An incoming calls is forwarded or not forwarded to this number, based on the defined criteria.  Calls  Autions  Please add a rule below to view the rule list.  Add When to Forward  Add When to Forward  Add When Not to Forward  Add When to Forward, select a Business Schedule and Holiday Schedule from the drop-  wor menu.  It's mandatory to create a new rule specific to holidays.  It's mandatory to create a new rule specific to holidays.  Any Number.  Forward To, select at least one option from Default Phone Number or add  Different Phone Number.  Any Number—Forwards all calls in the specified rule.  Any Private Numbers—Forwards calls from private numbers.  Add Specific Numbers—Forwards calls from unavailable numbers.  Add Specific Numbers—Forwards calls from up to 12 numbers that you                                                                                                    | Aways Forward Calls  Aways Forward Calls  Aways Forward Calls  An incoming calls is forwarded or not forwarded to this number, based on the defined criteria.  Calls  An incoming calls is forwarded or not forwarded to this number, based on the defined criteria.  Calls  Rule Rule Name Rule Type Incoming Calls Incoming Calls To Actions  Please add a rule below to view the rule list.  Add When to Forward  Add When to Forward  Add When Not to Forward  Add When to Forward, select a Business Schedule and Holiday Schedule from the drop- forwn menu.  It's mandatory to create a new rule specific to holidays.  or Forward To, select at least one option from Default Phone Number or add Different Phone Number.  or Calls From, select Any Number or Selected Numbers with at least one option from the flowing:  Any Number—Forwards all calls in the specified rule.  Any Private Numbers—Forwards calls from unavailable numbers.  Add Specific Numbers—Forwards calls from up to 12 numbers that you                                                                                                    | <ul><li>A</li><li>S</li></ul> | Iways Forward<br>electively Forv<br>An incoming ca<br>Q 1234<br>Enable | vard Calls $^{\textcircled{0}}$    |                  |                           | a defined criteria       |                        |
| <ul> <li>Selectively Forward Calls <sup>O</sup> An incoming call is forwarded or not forwarded to this number, based on the defined criteria. I 1234 X Send to voicemail Enable Rule Name Rule Type Incoming Calls Incoming Calls To Actions Please add a rule below to view the rule list. I Add When to Forward I Add When Not to Forward eate a Rule Name. or When to Forward, select a Business Schedule and Holiday Schedule from the drop-<br/>town menu. It's mandatory to create a new rule specific to holidays. or Forward To, select at least one option from Default Phone Number or add Different Phone Number. or Calls From, select Any Number or Selected Numbers with at least one option from the lowing: <ul> <li>Any Number—Forwards all calls in the specified rule.</li> <li>Any Unavailable Numbers—Forwards calls from private numbers.</li> <li>Add Specific Numbers—Forwards calls from up to 12 numbers that you</li> </ul></li></ul>                                                                                                    | Selectively Forward Calls <sup>O</sup><br>An incoming call is forwarded or not forwarded to this number, based on the defined criteria.                                                                                                    | <ul> <li>Selectively Forward Calls<sup>O</sup></li> <li>An incoming call is forwarded or not forwarded to this number, based on the defined criteria.</li> <li>1234</li></ul>                                                                                                    | <ul> <li>Selectively Forward Calls<sup>O</sup></li> <li>An incoming call is forwarded or not forwarded to this number, based on the defined criteria.</li> <li>1234 × • • • Send to voicemail</li> <li>Enable Rule Name Rule Type Incoming Calls Incoming Calls To Actions</li> <li>Please add a rule below to view the rule list.</li> <li>• Add When to Forward • • Add When Not to Forward</li> </ul>                                                                                                    | <ul> <li>Selectively Forward Calls<sup>O</sup> <ul> <li>An incoming call is forwarded or not forwarded to this number, based on the defined criteria.</li> <li>1234 × Send to voicemail</li> <li>Enable Rule Name Rule Type Incoming Calls Incoming Calls To Actions</li> <li>Please add a rule below to view the rule list.</li> <li>Add When to Forward + Add When Not to Forward</li> </ul> </li> <li>eate a Rule Name. or When to Forward, select a Business Schedule and Holiday Schedule from the drop-twn menu. It's mandatory to create a new rule specific to holidays. or Forward To, select at least one option from Default Phone Number or add Different Phone Number. or Calls From, select Any Number or Selected Numbers with at least one option from the lowing: <ul> <li>Any Number—Forwards all calls in the specified rule.</li> <li>Any Private Numbers—Forwards calls from private numbers.</li> <li>And Specific Numbers—Forwards calls from unavailable numbers.</li> </ul></li></ul>                                                                                                    | <b>o</b> s                    | electively Forv<br>An incoming ca<br>Q 1234<br>Enable                  | vard Calls $^{\textcircled{0}}$    |                  |                           | a defined criteria       |                        |
| An incoming call is forwarded or not forwarded to this number, based on the defined criteria.                                                                                                    | An incoming call is forwarded or not forwarded to this number, based on the defined criteria.                                                                                                    | An incoming call is forwarded or not forwarded to this number, based on the defined criteria.<br>An incoming call is forwarded or not forwarded to this number, based on the defined criteria.                                                                                                    | An incoming call is forwarded or not forwarded to this number, based on the defined criteria.<br>An incoming call is forwarded or not forwarded to this number, based on the defined criteria.                                                                                                    | An incoming call is forwarded or not forwarded to this number, based on the defined criteria.<br>An incoming call is forwarded or not forwarded to this number, based on the defined criteria.                                                                                                    |                               | An incoming ca<br>Q 1234<br>Enable                                     |                                    |                  |                           | a defined criteria       |                        |
| Q 1234       ×       Image Send to voicemail         Enable       Rule Name       Rule Type       Incoming Calls       Incoming Calls To       Actions         Please add a rule below to view the rule list.       +       Add When to Forward       +       Add When Not to Forward         + Add When to Forward       +       Add When Not to Forward       +       Add When Not to Forward         eate a Rule Name.       +       Add When Not to Forward       +       Add When Not to Forward         or When to Forward, select a Business Schedule and Holiday Schedule from the drop-<br>town menu.       +       If is mandatory to create a new rule specific to holidays.         or Forward To, select at least one option from Default Phone Number or add<br>Different Phone Number.       -       -         or Calls From, select Any Number or Selected Numbers with at least one option from the<br>llowing:       -       -         • Any Number—Forwards all calls in the specified rule.       -       -         • Any Private Numbers—Forwards calls from private numbers.       -       -         • Any Unavailable Numbers—Forwards calls from unavailable numbers.       -       -         • Add Specific Numbers—Forwards calls from up to 12 numbers that you       -       -                                                                                                    | Q       1234       ×       Send to voicemail         Enable       Rule Name       Rule Type       Incoming Calls       Incoming Calls To       Actions         Please add a rule below to view the rule list.       •       •       Add When to Forward       •       Add When Not to Forward         •       Add When to Forward       •       •       Add When Not to Forward       •         •       Add When to Forward       •       •       Add When Not to Forward       •         •       Add When to Forward       •       •       •       Add When Not to Forward         •       Add When to Forward       •       •       •       •       •         •       Add When to Forward       •       •       •       •       •         •       Add When to Forward, select a Business Schedule and Holiday Schedule from the drop-<br>town menu.       •       •       •         It's mandatory to create a new rule specific to holidays.       •       •       •       •       •         or Calls From, select Any Number or Selected Numbers with at least one option from the<br>llowing:       •       •       •       •       •       •       •       •       •       •       •       •       •       •       • | Q       1234       ×       ■ Send to voicemail         Enable       Rule Name       Rule Type       Incoming Calls       Incoming Calls To       Actions         Please add a rule below to view the rule list.       •       •       Add When to Forward       •       Add When Not to Forward         • Add When to Forward       •       •       Add When Not to Forward       •       •         eate a Rule Name.       •       •       Add When Not to Forward       •       •         r When to Forward, select a Business Schedule and Holiday Schedule from the drop-<br>twn menu.       •       •       •         It's mandatory to create a new rule specific to holidays.       •       •       •         of Calls From, select at least one option from Default Phone Number or add       •         Different Phone Number.       •       •       •         or Calls From, select Any Number or Selected Numbers with at least one option from the lowing:       •       •       •         •       •       •       •       •       •       •         •       •       •       •       •       •       •       •         •       •       •       •       •       •       •       •       •       •                                                                                                    | Q       1234       ×       Send to voicemail         Enable       Rule Name       Rule Type       Incoming Calls       Incoming Calls To       Actions         Please add a rule below to view the rule list.       •       •       Add When to Forward       •       Add When Not to Forward         •       Add When to Forward       •       Add When Not to Forward       •       •         ecate a Rule Name.       •       Add When to Forward, select a Business Schedule and Holiday Schedule from the dropown menu.       It's mandatory to create a new rule specific to holidays.       •         or Forward To, select at least one option from Default Phone Number or add Different Phone Number.       •       •         or Calls From, select Any Number or Selected Numbers with at least one option from the lowing:       •         •       Any Number—Forwards all calls in the specified rule.       •         •       Any Number—Forwards calls from private numbers.       •         •       Any Unavailable Numbers—Forwards calls from unavailable numbers.       •         •       Any Unavailable Numbers—Forwards calls from up to 12 numbers that you                                                                                                    | Q       1234       ×       ■ Send to voicemail         Enable       Rule Name       Rule Type       Incoming Calls       Incoming Calls To       Actions         Please add a rule below to view the rule list.       •       •       Add When to Forward       •       Add When Not to Forward         etate a Rule Name.       •       Add When to Forward       •       Add When Not to Forward       •         teste a Rule Name.       •       Add When to Forward, select a Business Schedule and Holiday Schedule from the dropown menu.         t's mandatory to create a new rule specific to holidays.       •       •       •         or Forward To, select at least one option from Default Phone Number or add Different Phone Number.       •         or Calls From, select Any Number or Selected Numbers with at least one option from the lowing:       •         •       Any Number—Forwards all calls in the specified rule.       •         •       Any Number—Forwards calls from private numbers.       •         •       Any Unavailable Numbers—Forwards calls from unavailable numbers.       •         •       Ang Unavailable Numbers—Forwards calls from unavailable numbers.       •                                                                                                    |                               | Q 1234<br>Enable                                                       | III is forwarded or r              |                  |                           | a defined critoria       |                        |
| Enable<br>Rule       Rule Name       Rule Type       Incoming Calls<br>From       Incoming Calls To       Actions         Please add a rule below to view the rule list.       •       •       •       •       •       •       •       •       •       •       •       •       •       •       •       •       •       •       •       •       •       •       •       •       •       •       •       •       •       •       •       •       •       •       •       •       •       •       •       •       •       •       •       •       •       •       •       •       •       •       •       •       •       •       •       •       •       •       •       •       •       •       •       •       •       •       •       •       •       •       •       •       •       •       •       •       •       •       •       •       •       •       •       •       •       •       •       •       •       •       •       •       •       •       •       •       •       •       •       •       •       •       •       • <t< td=""><td>Enable Rule Name       Rule Type       Incoming Calls From       Incoming Calls To       Actions         Please add a rule below to view the rule list.       Please add a rule below to view the rule list.       Please add a rule below to view the rule list.         Image: Add When to Forward       Image: Add When Not to Forward       Please add a rule below to view the rule list.         Image: Add When to Forward       Image: Add When Not to Forward       Image: Add When Not to Forward         It's mandatory to create a Business Schedule and Holiday Schedule from the drop-<br/>own menu.       It's mandatory to create a new rule specific to holidays.         In Forward To, select at least one option from Default Phone Number or add<br/>Different Phone Number.       Image: Any Number or Selected Numbers with at least one option from the<br/>llowing:         Image: Any Number — Forwards all calls in the specified rule.       Any Private Numbers— Forwards calls from private numbers.         Any Unavailable Numbers— Forwards calls from unavailable numbers.       Any Unavailable Numbers— Forwards calls from unavailable numbers.</td><td>Enable<br/>Rule       Rule Name       Rule Type       Incoming Calls<br/>From       Incoming Calls To       Actions         Please add a rule below to view the rule list.       Please add a rule below to view the rule list.       Please add a rule below to view the rule list.            <ul> <li>Add When to Forward</li> <li>Add When Not to Forward</li> </ul>          eate a Rule Name.          <ul> <li>Add When to Forward, select a Business Schedule and Holiday Schedule from the dropown menu.</li> </ul>          It's mandatory to create a new rule specific to holidays.         or Forward To, select at least one option from Default Phone Number or add Different Phone Number.         or Calls From, select Any Number or Selected Numbers with at least one option from the llowing:         <ul> <li>Any Number—Forwards all calls in the specified rule.</li> <li>Any Private Numbers—Forwards calls from private numbers.</li> <li>Any Unavailable Numbers—Forwards calls from unavailable numbers.</li> <li>Add Specific Numbers—Forwards calls from up to 12 numbers that you</li> </ul></td><td>Enable<br/>Rule       Rule Name       Rule Type       Incoming Calls<br/>From       Incoming Calls To       Actions         Please add a rule below to view the rule list.       Incoming Calls To       Actions         Image: Add When to Forward       Image: Add When Not to Forward       Image: Add When Not to Forward         Image: Add When to Forward       Image: Add When Not to Forward       Image: Add When Not to Forward         Image: Add When to Forward, select a Business Schedule and Holiday Schedule from the drop-<br/>town menu.       Image: Add When Not to Forward         It's mandatory to create a new rule specific to holidays.       Image: Add When Number or Selected Numbers with at least one option from the<br/>Illowing:         Image: Any Number — Forwards all calls in the specified rule.       Any Private Numbers — Forwards calls from private numbers.         Image: Any Unavailable Numbers — Forwards calls from unavailable numbers.       Any Unavailable Numbers — Forwards calls from unavailable numbers.</td><td>Enable<br/>Rule       Rule Name       Rule Type       Incoming Calls<br/>From       Incoming Calls To       Actions         Please add a rule below to view the rule list.       Incoming Calls To       Actions         Image: Add When to Forward       Image: Add When Not to Forward       Image: Add When Not to Forward         ecate a Rule Name.       Image: Add When to Forward, select a Business Schedule and Holiday Schedule from the drop-<br/>town menu.       Image: Add When Not to Forward         It's mandatory to create a new rule specific to holidays.       Image: Any Number or Selected Numbers with at least one option from the<br/>Illowing:         In Calls From, select Any Number or Selected Numbers with at least one option from the<br/>Illowing:       Any Number—Forwards all calls in the specified rule.         Any Private Numbers—Forwards calls from private numbers.       Any Unavailable Numbers—Forwards calls from unavailable numbers.         Add Specific Numbers—Forwards calls from up to 12 numbers that you</td><td></td><td>Enable</td><td></td><td>×</td><td></td><td>s defined cifteria.</td><td></td></t<> | Enable Rule Name       Rule Type       Incoming Calls From       Incoming Calls To       Actions         Please add a rule below to view the rule list.       Please add a rule below to view the rule list.       Please add a rule below to view the rule list.         Image: Add When to Forward       Image: Add When Not to Forward       Please add a rule below to view the rule list.         Image: Add When to Forward       Image: Add When Not to Forward       Image: Add When Not to Forward         It's mandatory to create a Business Schedule and Holiday Schedule from the drop-<br>own menu.       It's mandatory to create a new rule specific to holidays.         In Forward To, select at least one option from Default Phone Number or add<br>Different Phone Number.       Image: Any Number or Selected Numbers with at least one option from the<br>llowing:         Image: Any Number — Forwards all calls in the specified rule.       Any Private Numbers— Forwards calls from private numbers.         Any Unavailable Numbers— Forwards calls from unavailable numbers.       Any Unavailable Numbers— Forwards calls from unavailable numbers.                                          | Enable<br>Rule       Rule Name       Rule Type       Incoming Calls<br>From       Incoming Calls To       Actions         Please add a rule below to view the rule list.       Please add a rule below to view the rule list.       Please add a rule below to view the rule list. <ul> <li>Add When to Forward</li> <li>Add When Not to Forward</li> </ul> eate a Rule Name. <ul> <li>Add When to Forward, select a Business Schedule and Holiday Schedule from the dropown menu.</li> </ul> It's mandatory to create a new rule specific to holidays.         or Forward To, select at least one option from Default Phone Number or add Different Phone Number.         or Calls From, select Any Number or Selected Numbers with at least one option from the llowing: <ul> <li>Any Number—Forwards all calls in the specified rule.</li> <li>Any Private Numbers—Forwards calls from private numbers.</li> <li>Any Unavailable Numbers—Forwards calls from unavailable numbers.</li> <li>Add Specific Numbers—Forwards calls from up to 12 numbers that you</li> </ul>                                                                                                    | Enable<br>Rule       Rule Name       Rule Type       Incoming Calls<br>From       Incoming Calls To       Actions         Please add a rule below to view the rule list.       Incoming Calls To       Actions         Image: Add When to Forward       Image: Add When Not to Forward       Image: Add When Not to Forward         Image: Add When to Forward       Image: Add When Not to Forward       Image: Add When Not to Forward         Image: Add When to Forward, select a Business Schedule and Holiday Schedule from the drop-<br>town menu.       Image: Add When Not to Forward         It's mandatory to create a new rule specific to holidays.       Image: Add When Number or Selected Numbers with at least one option from the<br>Illowing:         Image: Any Number — Forwards all calls in the specified rule.       Any Private Numbers — Forwards calls from private numbers.         Image: Any Unavailable Numbers — Forwards calls from unavailable numbers.       Any Unavailable Numbers — Forwards calls from unavailable numbers.                                                                                                    | Enable<br>Rule       Rule Name       Rule Type       Incoming Calls<br>From       Incoming Calls To       Actions         Please add a rule below to view the rule list.       Incoming Calls To       Actions         Image: Add When to Forward       Image: Add When Not to Forward       Image: Add When Not to Forward         ecate a Rule Name.       Image: Add When to Forward, select a Business Schedule and Holiday Schedule from the drop-<br>town menu.       Image: Add When Not to Forward         It's mandatory to create a new rule specific to holidays.       Image: Any Number or Selected Numbers with at least one option from the<br>Illowing:         In Calls From, select Any Number or Selected Numbers with at least one option from the<br>Illowing:       Any Number—Forwards all calls in the specified rule.         Any Private Numbers—Forwards calls from private numbers.       Any Unavailable Numbers—Forwards calls from unavailable numbers.         Add Specific Numbers—Forwards calls from up to 12 numbers that you                                                                                                    |                               | Enable                                                                 |                                    | ×                |                           | s defined cifteria.      |                        |
| Rule       Rule Name       Rule Type       From       Incoming Calls To       Actions         Please add a rule below to view the rule list. <ul> <li> <li>Add When to Forward</li> <li> <li>Add When Not to Forward</li> <li> <li>Add When Not to Forward</li> <li> <li>Add When Not to Forward</li> <li> <li>Add When Not to Forward</li> <li> <li> <li>Add When to Forward</li> <li> <li> <li>Add When Not to Forward</li> <li> <li> <li> <li>Add When Not to Forward</li> <li> <li> <li> <li>Add When Not to Forward</li> <li> <li> <li> <li> <li> </li> <li> <li> <li> <li> </li> <li> <li> <li> </li> <li> <li> <li> </li> <li> </li> <li> <li> </li> <li> </li> <li> <li> </li> <li> <li> </li> <li> </li> <li> </li> <li> </li> <li> </li> <li> </li> <li> </li> <li> </li> <li> </li> <li> </li> <li> </li> <li> </li> <li> </li> <li> </li> <li> </li> <li> </li> <li> </li> <li> </li> <li> </li> <li> </li> <li> </li> <li> </li> <li> </li> <li> </li> <li> </li> <li> </li></li></li></li></li></li></li></li></li></li></li></li></li></li></li></li></li></li></li></li></li></li></li></li></li></li></li></li></li></li></ul> <li> <li> </li> <li> </li> <li> </li> <li> </li> <li> </li> <li> </li> <li> </li> <li> <li> <li> </li> <li> <li> <li> <li> <li> <li></li></li></li></li></li></li></li></li></li>                                                                                                    | Rule       Rule Name       Rule Type       From       Incoming Calls To       Actions         Please add a rule below to view the rule list. <ul> <li> <li> <li> <li> <li> <li> <li> <li> </li> <li> </li> <li> <li> </li> <li> </li> <li> </li> <li> </li> <li> <li> </li> <li> </li> <li> </li> <li> </li> <li> </li> <li> </li> <li> </li> <li> </li> <li> </li> <li> </li> <li> </li> <li> </li> <li> </li> <li> </li> <li> </li> <li> </li> <li> </li> <li> </li> <li> <li> </li> <li> </li> <li> </li> <li> </li> <li> </li> <li> </li> <li> </li> <li> </li> <li> </li> <li> </li> <li> </li> <li> </li> <li> </li> <li> </li> <li> </li> <li></li></li></li></li></li></li></li></li></li></li></li></ul>                                                                                                    | Rule       Rule Name       Rule Type       From       Incoming Calls To       Actions         Please add a rule below to view the rule list. <ul> <li> <li> <li>Add When to Forward</li> <li> <li> <li> <li>Add When Not to Forward</li> <li> <li> <li> <li> <li> </li> <li> <li>Add When Not to Forward       </li></li></li></li></li></li></li></li></li></li></li></ul> <ul> <li> <li> <li> <li> <li> </li> <li> <li> <li> </li> <li> </li></li></li></li></li></li></li></ul> <li> <ul> <li> <li> <li> </li> <li> <li> </li> <li> <li> </li> <li> <li> </li> </li></li></li></li></li></ul> <ul> <li> <li> <li> </li> <li> <li> </li> <li> </li> <li> </li> <li> <li> </li> <li> <li> </li> <li> <li> </li> <li> <li> </li> <li> </li> <li> </li> <li> </li> <li> </li> <li> </li> <li> <li> </li> <li> </li> <li> </li></li></li></li></li></li></li></li></li></ul> <li> <li> </li> <li> </li> <li> <li> <li> </li> <li> </li> <li> </li> <li> </li> <li> </li> <li></li></li></li></li></li>                                                                                                    | Rule       Rule Name       Rule Type       From       Incoming Calls To       Actions         Please add a rule below to view the rule list. <ul> <li> <li> <li>Add When to Forward</li> <li> <li> <li> <li>Add When Not to Forward</li> <li> <li> <li> <li> </li></li></li></li></li></li></li></li></li></ul> <li> <ul> <li> <li>Add When to Forward</li> <li> <li> <li> <li> <li> </li> <li> <li> </li> <li> <li> </li> </li></li></li></li></li></li></li></ul> </li> <li>         Please add a rule below to view the rule list.       <ul> <li> <li> <li> </li> <li> </li> <li> </li> <li> </li> <li> <li> </li> <li> </li> <li> </li> <li> </li> <li> </li> <li> </li> </li></li></li></ul> <ul> <li> </li> <li> <li> </li> <li> </li> <li> </li> <li> </li> <li> </li> <li> </li> <li> </li> <li> </li> <li> </li> <li> </li> <li> </li> <li> </li> <li> </li> <li> </li> <li> </li> <li> </li> <li> </li> <li> </li> <li> </li> <li> </li> <li></li></li></ul></li>                                                                                                    | Rule       Rule Name       Rule Type       From       Incoming Calls To       Actions         Please add a rule below to view the rule list. <ul> <li> <li> <li>Add When to Forward</li> <li> <li> <li> <li>Add When Not to Forward</li> <li> <li> <li> <li> </li> <li> <li>Add When to Forward</li> <li> <li> <li> <li> </li> <li> <li> </li> <li> <li> </li> <li> </li> <li> <li> </li> <li> </li></li></li></li></li></li></li></li></li></li></li></li></li></li></li></li></ul> <li> <li> <li> <li> </li> <li> </li> <li> </li> <li> </li> <li> </li> <li> </li> <li> </li> <li> </li> <li> </li> <li> </li> <li> </li> <li> </li> <li> </li> <li> <td></td><td></td><td></td><td></td><td>Senc</td><td>I to voicemail</td><td></td></li></li></li></li>                                                                                                    |                               |                                                                        |                                    |                  | Senc                      | I to voicemail           |                        |
| Rule       Rule Name       Rule Type       From       Incoming Calls To       Actions         Please add a rule below to view the rule list. <ul> <li> <li>Add When to Forward</li> <li> <li>Add When Not to Forward</li> <li> <li>Add When Not to Forward</li> <li> <li>Add When Not to Forward</li> <li> <li>Add When Not to Forward</li> <li> <li> <li>Add When to Forward</li> <li> <li> <li>Add When Not to Forward</li> <li> <li> <li> <li>Add When Not to Forward</li> <li> <li> <li> <li>Add When Not to Forward</li> <li> <li> <li> <li> <li> <li> <li> <li> <li> <li> <li> <li> <li> <li> <li> <li> <li> <li> <li> <li> <li> <li> <li> <li> <li> <li> <li> <li> <li> <li> <li> <li> <li> <li> <li> <li> <li> <li> <li> <li> <li> <li> <li> <li> <li> <li> <li> <li> <li> <li> <li> </li> <li> <li> <li> <li> </li> <li> <li> <li> <li> <li> <li> <li> </li> <li> <li> <li> </li> <li> <li> <li> </li> <li> <li> <li> </li> <li> </li> <li> <li> </li> <li> <li> </li> <li> <li> </li> <li> </li> <li> <li> </li> <li> </li> <li> </li> <li> </li> <li> </li> <li> </li></li></ul> <li> <li> </li> <li> <li> <li> <li> <li></li></li></li></li></li></li>                                                                                                    | Rule       Rule Name       Rule Type       From       Incoming Calls To       Actions         Please add a rule below to view the rule list. <ul> <li> <li> <li> <li> <li> <li> <li> <li> </li> <li> </li> <li> <li> </li> <li> </li> <li> </li> <li> </li> <li> <li> </li> <li> </li> <li> </li> <li> </li> <li> </li> <li> </li> <li> </li> <li> </li> <li> </li> <li> </li> <li> </li> <li> </li> <li> </li> <li> </li> <li> </li> <li> </li> <li> </li> <li> </li> <li> <li> </li> <li> </li> <li> </li> <li> </li> <li> </li> <li> </li> <li> </li> <li> </li> <li> </li> <li> </li> <li> </li> <li> </li> <li> </li> <li> </li> <li> </li> <li></li></li></li></li></li></li></li></li></li></li></li></ul>                                                                                                    | Rule       Rule Name       Rule Type       From       Incoming Calls To       Actions         Please add a rule below to view the rule list. <ul> <li> <li> <li>Add When to Forward</li> <li> <li> <li> <li>Add When Not to Forward</li> <li> <li> <li> <li> <li> </li> <li> <li>Add When Not to Forward       </li></li></li></li></li></li></li></li></li></li></li></ul> <ul> <li> <li> <li> <li> <li> </li> <li> <li> <li> </li> <li> </li></li></li></li></li></li></li></ul> <li> <ul> <li> <li> <li> </li> <li> <li> </li> <li> <li> </li> <li> <li> </li> </li></li></li></li></li></ul> <ul> <li> <li> <li> </li> <li> <li> </li> <li> </li> <li> </li> <li> <li> </li> <li> <li> </li> <li> <li> </li> <li> <li> </li> <li> </li> <li> </li> <li> </li> <li> </li> <li> </li> <li> <li> </li> <li> </li> <li> </li></li></li></li></li></li></li></li></li></ul> <li> <li> </li> <li> </li> <li> <li> <li> </li> <li> </li> <li> </li> <li> </li> <li> </li> <li></li></li></li></li></li>                                                                                                    | Rule       Rule Name       Rule Type       From       Incoming Calls To       Actions         Please add a rule below to view the rule list. <ul> <li> <li> <li>Add When to Forward</li> <li> <li> <li> <li>Add When Not to Forward</li> <li> <li> <li> <li> </li> <li> <li>Add When to Forward</li> <li> <li> <li> </li> <li> <li> </li></li></li></li></li></li></li></li></li></li></li></li></li></ul> <li> <ul> <li> <li>             Add When Not to Forward         </li> </li></ul> <li>             eate a Rule Name.       </li> </li> <li> <ul> <li>             Add When to Forward, select a Business Schedule and Holiday Schedule from the dropown menu.         </li> </ul> </li> <li>             try mandatory to create a new rule specific to holidays.       </li> <li>             for Calls From, select at least one option from Default Phone Number or add Different Phone Number.  </li> <li>             for Calls From, select Any Number or Selected Numbers with at least one option from the llowing:         <ul> <li>             Any Number—Forwards all calls in the specified rule.             <ul> <li>             Any Private Numbers—Forwards calls from private numbers.             <ul> <li>             Any Unavailable Numbers—Forwards calls from unavailable numbers.             </li> <li>             Add Specific Numbers—Forwards calls from up to 12 numbers that you</li> </ul> </li> </ul></li></ul></li> | Rule       Rule Name       Rule Type       From       Incoming Calls To       Actions         Please add a rule below to view the rule list. <ul> <li> <li> <li>Add When to Forward</li> <li> <li> <li> <li>Add When Not to Forward</li> <li> <li> <li> <li> </li> <li> <li>Add When to Forward</li> <li> <li> <li> <li> </li> <li> <li> </li> <li> <li> </li> <li> </li> <li> <li> </li> <li> </li></li></li></li></li></li></li></li></li></li></li></li></li></li></li></li></ul> <li> <li> <li> <li> </li> <li> </li> <li> </li> <li> </li> <li> </li> <li> </li> <li> </li> <li> </li> <li> </li> <li> </li> <li> </li> <li> </li> <li> </li> <li> <td></td><td></td><td></td><td></td><td></td><td></td><td></td></li></li></li></li>                                                                                                    |                               |                                                                        |                                    |                  |                           |                          |                        |
| <ul> <li>Add When to Forward</li> <li>Add When Not to Forward</li> </ul>                                                                                                    | <ul> <li>Add When to Forward  → Add When Not to Forward</li> <li>Add When to Forward  → Add When Not to Forward</li> </ul>                                                                                                    | <ul> <li>Add When to Forward  Add When Not to Forward</li> <li>eate a Rule Name.</li> <li>ar When to Forward, select a Business Schedule and Holiday Schedule from the dropown menu.</li> <li>It's mandatory to create a new rule specific to holidays.</li> <li>ar Forward To, select at least one option from Default Phone Number or add Different Phone Number.</li> <li>ar Calls From, select Any Number or Selected Numbers with at least one option from the llowing:         <ul> <li>Any Number—Forwards all calls in the specified rule.</li> <li>Any Private Numbers—Forwards calls from private numbers.</li> <li>Any Unavailable Numbers—Forwards calls from unavailable numbers.</li> <li>Add Specific Numbers—Forwards calls from up to 12 numbers that you</li> </ul> </li> </ul>                                                                                                    | <ul> <li>Add When to Forward  Add When Not to Forward</li> <li>eate a Rule Name.</li> <li>or When to Forward, select a Business Schedule and Holiday Schedule from the drop-<br/>tion menu.</li> <li>It's mandatory to create a new rule specific to holidays.</li> <li>or Forward To, select at least one option from Default Phone Number or add<br/>Different Phone Number.</li> <li>or Calls From, select Any Number or Selected Numbers with at least one option from the<br/>llowing:         <ul> <li>Any Number—Forwards all calls in the specified rule.</li> <li>Any Private Numbers—Forwards calls from private numbers.</li> <li>Any Unavailable Numbers—Forwards calls from unavailable numbers.</li> <li>Add Specific Numbers—Forwards calls from up to 12 numbers that you</li> </ul> </li> </ul>                                                                                                    | <ul> <li>Add When to Forward  Add When Not to Forward</li> <li>eate a Rule Name.</li> <li>or When to Forward, select a Business Schedule and Holiday Schedule from the drop-<br/>tion menu.</li> <li>It's mandatory to create a new rule specific to holidays.</li> <li>or Forward To, select at least one option from Default Phone Number or add<br/>Different Phone Number.</li> <li>or Calls From, select Any Number or Selected Numbers with at least one option from the<br/>llowing:         <ul> <li>Any Number—Forwards all calls in the specified rule.</li> <li>Any Private Numbers—Forwards calls from private numbers.</li> <li>Any Unavailable Numbers—Forwards calls from unavailable numbers.</li> <li>Add Specific Numbers—Forwards calls from up to 12 numbers that you</li> </ul> </li> </ul>                                                                                                    |                               |                                                                        | Rule Name                          | Rule Type        |                           | Incoming Calls To        | Actions                |
| <ul> <li>Add When to Forward</li> <li>Add When Not to Forward</li> </ul>                                                                                                    | <ul> <li>Add When to Forward  → Add When Not to Forward</li> <li>Add When to Forward  → Add When Not to Forward</li> </ul>                                                                                                    | <ul> <li>Add When to Forward  Add When Not to Forward</li> <li>eate a Rule Name.</li> <li>ar When to Forward, select a Business Schedule and Holiday Schedule from the dropown menu.</li> <li>It's mandatory to create a new rule specific to holidays.</li> <li>ar Forward To, select at least one option from Default Phone Number or add Different Phone Number.</li> <li>ar Calls From, select Any Number or Selected Numbers with at least one option from the llowing:         <ul> <li>Any Number—Forwards all calls in the specified rule.</li> <li>Any Private Numbers—Forwards calls from private numbers.</li> <li>Any Unavailable Numbers—Forwards calls from unavailable numbers.</li> <li>Add Specific Numbers—Forwards calls from up to 12 numbers that you</li> </ul> </li> </ul>                                                                                                    | <ul> <li>Add When to Forward  Add When Not to Forward</li> <li>eate a Rule Name.</li> <li>or When to Forward, select a Business Schedule and Holiday Schedule from the drop-<br/>tion menu.</li> <li>It's mandatory to create a new rule specific to holidays.</li> <li>or Forward To, select at least one option from Default Phone Number or add<br/>Different Phone Number.</li> <li>or Calls From, select Any Number or Selected Numbers with at least one option from the<br/>llowing:         <ul> <li>Any Number—Forwards all calls in the specified rule.</li> <li>Any Private Numbers—Forwards calls from private numbers.</li> <li>Any Unavailable Numbers—Forwards calls from unavailable numbers.</li> <li>Add Specific Numbers—Forwards calls from up to 12 numbers that you</li> </ul> </li> </ul>                                                                                                    | <ul> <li>Add When to Forward  Add When Not to Forward</li> <li>eate a Rule Name.</li> <li>or When to Forward, select a Business Schedule and Holiday Schedule from the drop-<br/>tion menu.</li> <li>It's mandatory to create a new rule specific to holidays.</li> <li>or Forward To, select at least one option from Default Phone Number or add<br/>Different Phone Number.</li> <li>or Calls From, select Any Number or Selected Numbers with at least one option from the<br/>llowing:         <ul> <li>Any Number—Forwards all calls in the specified rule.</li> <li>Any Private Numbers—Forwards calls from private numbers.</li> <li>Any Unavailable Numbers—Forwards calls from unavailable numbers.</li> <li>Add Specific Numbers—Forwards calls from up to 12 numbers that you</li> </ul> </li> </ul>                                                                                                    |                               |                                                                        |                                    | Please ar        | dd a rule below to viev   | v the rule list          |                        |
| <ul> <li>eate a Rule Name.</li> <li>or When to Forward, select a Business Schedule and Holiday Schedule from the dropown menu.</li> <li>It's mandatory to create a new rule specific to holidays.</li> <li>or Forward To, select at least one option from Default Phone Number or add Different Phone Number.</li> <li>or Calls From, select Any Number or Selected Numbers with at least one option from the llowing: <ul> <li>Any Number—Forwards all calls in the specified rule.</li> <li>Any Private Numbers—Forwards calls from private numbers.</li> <li>Any Unavailable Numbers—Forwards calls from unavailable numbers.</li> <li>Add Specific Numbers—Forwards calls from up to 12 numbers that you</li> </ul> </li> </ul>                                                                                                    | <ul> <li>reate a Rule Name.</li> <li>or When to Forward, select a Business Schedule and Holiday Schedule from the dropown menu.</li> <li>It's mandatory to create a new rule specific to holidays.</li> <li>or Forward To, select at least one option from Default Phone Number or add Different Phone Number.</li> <li>or Calls From, select Any Number or Selected Numbers with at least one option from the llowing: <ul> <li>Any Number—Forwards all calls in the specified rule.</li> <li>Any Private Numbers—Forwards calls from private numbers.</li> <li>Any Unavailable Numbers—Forwards calls from unavailable numbers.</li> <li>Add Specific Numbers—Forwards calls from up to 12 numbers that you</li> </ul> </li> </ul>                                                                                                    | <ul> <li>eate a Rule Name.</li> <li>or When to Forward, select a Business Schedule and Holiday Schedule from the drop-<br/>tion menu.</li> <li>It's mandatory to create a new rule specific to holidays.</li> <li>or Forward To, select at least one option from Default Phone Number or add<br/>Different Phone Number.</li> <li>or Calls From, select Any Number or Selected Numbers with at least one option from the<br/>llowing: <ul> <li>Any Number—Forwards all calls in the specified rule.</li> <li>Any Private Numbers—Forwards calls from private numbers.</li> <li>Any Unavailable Numbers—Forwards calls from unavailable numbers.</li> <li>Add Specific Numbers—Forwards calls from up to 12 numbers that you</li> </ul> </li> </ul>                                                                                                    | <ul> <li>eate a Rule Name.</li> <li>or When to Forward, select a Business Schedule and Holiday Schedule from the dropown menu.</li> <li>It's mandatory to create a new rule specific to holidays.</li> <li>or Forward To, select at least one option from Default Phone Number or add Different Phone Number.</li> <li>or Calls From, select Any Number or Selected Numbers with at least one option from the llowing: <ul> <li>Any Number—Forwards all calls in the specified rule.</li> <li>Any Private Numbers—Forwards calls from private numbers.</li> <li>Any Unavailable Numbers—Forwards calls from unavailable numbers.</li> <li>Add Specific Numbers—Forwards calls from up to 12 numbers that you</li> </ul> </li> </ul>                                                                                                    | <ul> <li>eate a Rule Name.</li> <li>or When to Forward, select a Business Schedule and Holiday Schedule from the dropown menu.</li> <li>It's mandatory to create a new rule specific to holidays.</li> <li>or Forward To, select at least one option from Default Phone Number or add Different Phone Number.</li> <li>or Calls From, select Any Number or Selected Numbers with at least one option from the llowing: <ul> <li>Any Number—Forwards all calls in the specified rule.</li> <li>Any Private Numbers—Forwards calls from private numbers.</li> <li>Any Unavailable Numbers—Forwards calls from unavailable numbers.</li> <li>Add Specific Numbers—Forwards calls from up to 12 numbers that you</li> </ul> </li> </ul>                                                                                                    |                               | $\frown$                                                               |                                    | ~                |                           |                          |                        |
| <ul> <li>by When to Forward, select a Business Schedule and Holiday Schedule from the drop-<br/>own menu.</li> <li>It's mandatory to create a new rule specific to holidays.</li> <li>by Forward To, select at least one option from Default Phone Number or add<br/>Different Phone Number.</li> <li>by Calls From, select Any Number or Selected Numbers with at least one option from the<br/>llowing: <ul> <li>Any Number—Forwards all calls in the specified rule.</li> <li>Any Private Numbers—Forwards calls from private numbers.</li> <li>Any Unavailable Numbers—Forwards calls from unavailable numbers.</li> <li>Add Specific Numbers—Forwards calls from up to 12 numbers that you</li> </ul> </li> </ul>                                                                                                    | <ul> <li>by When to Forward, select a Business Schedule and Holiday Schedule from the drop-<br/>own menu.</li> <li>It's mandatory to create a new rule specific to holidays.</li> <li>by Forward To, select at least one option from Default Phone Number or add<br/>Different Phone Number.</li> <li>by Calls From, select Any Number or Selected Numbers with at least one option from the<br/>llowing: <ul> <li>Any Number—Forwards all calls in the specified rule.</li> <li>Any Private Numbers—Forwards calls from private numbers.</li> <li>Any Unavailable Numbers—Forwards calls from unavailable numbers.</li> <li>Add Specific Numbers—Forwards calls from up to 12 numbers that you</li> </ul> </li> </ul>                                                                                                    | <ul> <li>It's mandatory to create a new rule specific to holidays.</li> <li>It's mandatory to create a new rule specific to holidays.</li> <li>It's mandatory to create a new rule specific to holidays.</li> <li>It's mandatory to create a new rule specific to holidays.</li> <li>It's mandatory to create a new rule specific to holidays.</li> <li>It's forward To, select at least one option from Default Phone Number or add Different Phone Number.</li> <li>It's Calls From, select Any Number or Selected Numbers with at least one option from the llowing: <ul> <li>Any Number—Forwards all calls in the specified rule.</li> <li>Any Private Numbers—Forwards calls from private numbers.</li> <li>Any Unavailable Numbers—Forwards calls from unavailable numbers.</li> <li>Add Specific Numbers—Forwards calls from up to 12 numbers that you</li> </ul> </li> </ul>                                                                                                    | <ul> <li>When to Forward, select a Business Schedule and Holiday Schedule from the drop-<br/>own menu.</li> <li>It's mandatory to create a new rule specific to holidays.</li> <li>Forward To, select at least one option from Default Phone Number or add<br/>Different Phone Number.</li> <li>or Calls From, select Any Number or Selected Numbers with at least one option from the<br/>llowing: <ul> <li>Any Number—Forwards all calls in the specified rule.</li> <li>Any Private Numbers—Forwards calls from private numbers.</li> <li>Any Unavailable Numbers—Forwards calls from unavailable numbers.</li> <li>Add Specific Numbers—Forwards calls from up to 12 numbers that you</li> </ul> </li> </ul>                                                                                                    | <ul> <li>When to Forward, select a Business Schedule and Holiday Schedule from the drop-<br/>own menu.</li> <li>It's mandatory to create a new rule specific to holidays.</li> <li>Forward To, select at least one option from Default Phone Number or add<br/>Different Phone Number.</li> <li>or Calls From, select Any Number or Selected Numbers with at least one option from the<br/>llowing: <ul> <li>Any Number—Forwards all calls in the specified rule.</li> <li>Any Private Numbers—Forwards calls from private numbers.</li> <li>Any Unavailable Numbers—Forwards calls from unavailable numbers.</li> <li>Add Specific Numbers—Forwards calls from up to 12 numbers that you</li> </ul> </li> </ul>                                                                                                    |                               | $\smile$                                                               |                                    | $\bigcirc$       |                           |                          |                        |
| <ul> <li>Forward To, select at least one option from Default Phone Number or add Different Phone Number.</li> <li>or Calls From, select Any Number or Selected Numbers with at least one option from the llowing: <ul> <li>Any Number—Forwards all calls in the specified rule.</li> <li>Any Private Numbers—Forwards calls from private numbers.</li> <li>Any Unavailable Numbers—Forwards calls from unavailable numbers.</li> <li>Add Specific Numbers—Forwards calls from up to 12 numbers that you</li> </ul> </li> </ul>                                                                                                    | <ul> <li>by Forward To, select at least one option from Default Phone Number or add</li> <li>Different Phone Number.</li> <li>by Calls From, select Any Number or Selected Numbers with at least one option from the llowing: <ul> <li>Any Number—Forwards all calls in the specified rule.</li> <li>Any Private Numbers—Forwards calls from private numbers.</li> <li>Any Unavailable Numbers—Forwards calls from unavailable numbers.</li> <li>Add Specific Numbers—Forwards calls from up to 12 numbers that you</li> </ul> </li> </ul>                                                                                                    | <ul> <li>Forward To, select at least one option from Default Phone Number or add Different Phone Number.</li> <li>or Calls From, select Any Number or Selected Numbers with at least one option from the llowing: <ul> <li>Any Number—Forwards all calls in the specified rule.</li> <li>Any Private Numbers—Forwards calls from private numbers.</li> <li>Any Unavailable Numbers—Forwards calls from unavailable numbers.</li> <li>Add Specific Numbers—Forwards calls from up to 12 numbers that you</li> </ul> </li> </ul>                                                                                                    | <ul> <li>Forward To, select at least one option from Default Phone Number or add Different Phone Number.</li> <li>or Calls From, select Any Number or Selected Numbers with at least one option from the llowing: <ul> <li>Any Number—Forwards all calls in the specified rule.</li> <li>Any Private Numbers—Forwards calls from private numbers.</li> <li>Any Unavailable Numbers—Forwards calls from unavailable numbers.</li> <li>Add Specific Numbers—Forwards calls from up to 12 numbers that you</li> </ul> </li> </ul>                                                                                                    | <ul> <li>Forward To, select at least one option from Default Phone Number or add Different Phone Number.</li> <li>or Calls From, select Any Number or Selected Numbers with at least one option from the llowing: <ul> <li>Any Number—Forwards all calls in the specified rule.</li> <li>Any Private Numbers—Forwards calls from private numbers.</li> <li>Any Unavailable Numbers—Forwards calls from unavailable numbers.</li> <li>Add Specific Numbers—Forwards calls from up to 12 numbers that you</li> </ul> </li> </ul>                                                                                                    | Iown me                       | enu.                                                                   |                                    |                  |                           |                          |                        |
| <ul> <li>Forward To, select at least one option from Default Phone Number or add Different Phone Number.</li> <li>or Calls From, select Any Number or Selected Numbers with at least one option from the llowing: <ul> <li>Any Number—Forwards all calls in the specified rule.</li> <li>Any Private Numbers—Forwards calls from private numbers.</li> <li>Any Unavailable Numbers—Forwards calls from unavailable numbers.</li> <li>Add Specific Numbers—Forwards calls from up to 12 numbers that you</li> </ul> </li> </ul>                                                                                                    | <ul> <li>by Forward To, select at least one option from Default Phone Number or add</li> <li>Different Phone Number.</li> <li>by Calls From, select Any Number or Selected Numbers with at least one option from the llowing: <ul> <li>Any Number—Forwards all calls in the specified rule.</li> <li>Any Private Numbers—Forwards calls from private numbers.</li> <li>Any Unavailable Numbers—Forwards calls from unavailable numbers.</li> <li>Add Specific Numbers—Forwards calls from up to 12 numbers that you</li> </ul> </li> </ul>                                                                                                    | <ul> <li>Forward To, select at least one option from Default Phone Number or add Different Phone Number.</li> <li>or Calls From, select Any Number or Selected Numbers with at least one option from the llowing: <ul> <li>Any Number—Forwards all calls in the specified rule.</li> <li>Any Private Numbers—Forwards calls from private numbers.</li> <li>Any Unavailable Numbers—Forwards calls from unavailable numbers.</li> <li>Add Specific Numbers—Forwards calls from up to 12 numbers that you</li> </ul> </li> </ul>                                                                                                    | <ul> <li>Forward To, select at least one option from Default Phone Number or add Different Phone Number.</li> <li>or Calls From, select Any Number or Selected Numbers with at least one option from the llowing: <ul> <li>Any Number—Forwards all calls in the specified rule.</li> <li>Any Private Numbers—Forwards calls from private numbers.</li> <li>Any Unavailable Numbers—Forwards calls from unavailable numbers.</li> <li>Add Specific Numbers—Forwards calls from up to 12 numbers that you</li> </ul> </li> </ul>                                                                                                    | <ul> <li>Forward To, select at least one option from Default Phone Number or add Different Phone Number.</li> <li>or Calls From, select Any Number or Selected Numbers with at least one option from the llowing: <ul> <li>Any Number—Forwards all calls in the specified rule.</li> <li>Any Private Numbers—Forwards calls from private numbers.</li> <li>Any Unavailable Numbers—Forwards calls from unavailable numbers.</li> <li>Add Specific Numbers—Forwards calls from up to 12 numbers that you</li> </ul> </li> </ul>                                                                                                    |                               | t's manda                                                              | atorv to crea                      | ite a new ru     | le specific to hol        | idavs.                   |                        |
| <ul> <li>Different Phone Number.</li> <li>or Calls From, select Any Number or Selected Numbers with at least one option from the llowing: <ul> <li>Any Number—Forwards all calls in the specified rule.</li> <li>Any Private Numbers—Forwards calls from private numbers.</li> <li>Any Unavailable Numbers—Forwards calls from unavailable numbers.</li> <li>Add Specific Numbers—Forwards calls from up to 12 numbers that you</li> </ul> </li> </ul>                                                                                                    | <ul> <li>Different Phone Number.</li> <li>or Calls From, select Any Number or Selected Numbers with at least one option from the llowing: <ul> <li>Any Number—Forwards all calls in the specified rule.</li> <li>Any Private Numbers—Forwards calls from private numbers.</li> <li>Any Unavailable Numbers—Forwards calls from unavailable numbers.</li> <li>Add Specific Numbers—Forwards calls from up to 12 numbers that you</li> </ul> </li> </ul>                                                                                                    | <ul> <li>Different Phone Number.</li> <li>or Calls From, select Any Number or Selected Numbers with at least one option from the llowing: <ul> <li>Any Number—Forwards all calls in the specified rule.</li> <li>Any Private Numbers—Forwards calls from private numbers.</li> <li>Any Unavailable Numbers—Forwards calls from unavailable numbers.</li> <li>Add Specific Numbers—Forwards calls from up to 12 numbers that you</li> </ul> </li> </ul>                                                                                                    | <ul> <li>Different Phone Number.</li> <li>or Calls From, select Any Number or Selected Numbers with at least one option from the llowing: <ul> <li>Any Number—Forwards all calls in the specified rule.</li> <li>Any Private Numbers—Forwards calls from private numbers.</li> <li>Any Unavailable Numbers—Forwards calls from unavailable numbers.</li> <li>Add Specific Numbers—Forwards calls from up to 12 numbers that you</li> </ul> </li> </ul>                                                                                                    | <ul> <li>Different Phone Number.</li> <li>or Calls From, select Any Number or Selected Numbers with at least one option from the llowing: <ul> <li>Any Number—Forwards all calls in the specified rule.</li> <li>Any Private Numbers—Forwards calls from private numbers.</li> <li>Any Unavailable Numbers—Forwards calls from unavailable numbers.</li> <li>Add Specific Numbers—Forwards calls from up to 12 numbers that you</li> </ul> </li> </ul>                                                                                                    | -                             |                                                                        |                                    |                  |                           |                          |                        |
| <ul> <li>or Calls From, select Any Number or Selected Numbers with at least one option from the llowing:</li> <li>Any Number—Forwards all calls in the specified rule.</li> <li>Any Private Numbers—Forwards calls from private numbers.</li> <li>Any Unavailable Numbers—Forwards calls from unavailable numbers.</li> <li>Add Specific Numbers—Forwards calls from up to 12 numbers that you</li> </ul>                                                                                                    | <ul> <li>or Calls From, select Any Number or Selected Numbers with at least one option from the llowing:</li> <li>Any Number—Forwards all calls in the specified rule.</li> <li>Any Private Numbers—Forwards calls from private numbers.</li> <li>Any Unavailable Numbers—Forwards calls from unavailable numbers.</li> <li>Add Specific Numbers—Forwards calls from up to 12 numbers that you</li> </ul>                                                                                                    | <ul> <li><b>Calls From</b>, select <b>Any Number</b> or <b>Selected Numbers</b> with at least one option from the llowing:</li> <li><b>Any Number</b>—Forwards all calls in the specified rule.</li> <li><b>Any Private Numbers</b>—Forwards calls from private numbers.</li> <li><b>Any Unavailable Numbers</b>—Forwards calls from unavailable numbers.</li> <li><b>Add Specific Numbers</b>—Forwards calls from up to 12 numbers that you</li> </ul>                                                                                                    | <ul> <li><b>Calls From</b>, select <b>Any Number</b> or <b>Selected Numbers</b> with at least one option from the llowing:</li> <li><b>Any Number</b>—Forwards all calls in the specified rule.</li> <li><b>Any Private Numbers</b>—Forwards calls from private numbers.</li> <li><b>Any Unavailable Numbers</b>—Forwards calls from unavailable numbers.</li> <li><b>Add Specific Numbers</b>—Forwards calls from up to 12 numbers that you</li> </ul>                                                                                                    | <ul> <li><b>Calls From</b>, select <b>Any Number</b> or <b>Selected Numbers</b> with at least one option from the llowing:</li> <li><b>Any Number</b>—Forwards all calls in the specified rule.</li> <li><b>Any Private Numbers</b>—Forwards calls from private numbers.</li> <li><b>Any Unavailable Numbers</b>—Forwards calls from unavailable numbers.</li> <li><b>Add Specific Numbers</b>—Forwards calls from up to 12 numbers that you</li> </ul>                                                                                                    |                               |                                                                        |                                    | st one optio     | n from <b>Default</b> F   | <b>Phone Number</b> or a | add                    |
| <ul> <li>Illowing:</li> <li>Any Number—Forwards all calls in the specified rule.</li> <li>Any Private Numbers—Forwards calls from private numbers.</li> <li>Any Unavailable Numbers—Forwards calls from unavailable numbers.</li> <li>Add Specific Numbers—Forwards calls from up to 12 numbers that you</li> </ul>                                                                                                    | <ul> <li>Ilowing:</li> <li>Any Number—Forwards all calls in the specified rule.</li> <li>Any Private Numbers—Forwards calls from private numbers.</li> <li>Any Unavailable Numbers—Forwards calls from unavailable numbers.</li> <li>Add Specific Numbers—Forwards calls from up to 12 numbers that you</li> </ul>                                                                                                    | <ul> <li>Ilowing:</li> <li>Any Number—Forwards all calls in the specified rule.</li> <li>Any Private Numbers—Forwards calls from private numbers.</li> <li>Any Unavailable Numbers—Forwards calls from unavailable numbers.</li> <li>Add Specific Numbers—Forwards calls from up to 12 numbers that you</li> </ul>                                                                                                    | <ul> <li>Ilowing:</li> <li>Any Number—Forwards all calls in the specified rule.</li> <li>Any Private Numbers—Forwards calls from private numbers.</li> <li>Any Unavailable Numbers—Forwards calls from unavailable numbers.</li> <li>Add Specific Numbers—Forwards calls from up to 12 numbers that you</li> </ul>                                                                                                    | <ul> <li>Ilowing:</li> <li>Any Number—Forwards all calls in the specified rule.</li> <li>Any Private Numbers—Forwards calls from private numbers.</li> <li>Any Unavailable Numbers—Forwards calls from unavailable numbers.</li> <li>Add Specific Numbers—Forwards calls from up to 12 numbers that you</li> </ul>                                                                                                    |                               |                                                                        |                                    |                  |                           |                          |                        |
| <ul> <li>Any Number—Forwards all calls in the specified rule.</li> <li>Any Private Numbers—Forwards calls from private numbers.</li> <li>Any Unavailable Numbers—Forwards calls from unavailable numbers.</li> <li>Add Specific Numbers—Forwards calls from up to 12 numbers that you</li> </ul>                                                                                                    | <ul> <li>Any Number—Forwards all calls in the specified rule.</li> <li>Any Private Numbers—Forwards calls from private numbers.</li> <li>Any Unavailable Numbers—Forwards calls from unavailable numbers.</li> <li>Add Specific Numbers—Forwards calls from up to 12 numbers that you</li> </ul>                                                                                                    | <ul> <li>Any Number—Forwards all calls in the specified rule.</li> <li>Any Private Numbers—Forwards calls from private numbers.</li> <li>Any Unavailable Numbers—Forwards calls from unavailable numbers.</li> <li>Add Specific Numbers—Forwards calls from up to 12 numbers that you</li> </ul>                                                                                                    | <ul> <li>Any Number—Forwards all calls in the specified rule.</li> <li>Any Private Numbers—Forwards calls from private numbers.</li> <li>Any Unavailable Numbers—Forwards calls from unavailable numbers.</li> <li>Add Specific Numbers—Forwards calls from up to 12 numbers that you</li> </ul>                                                                                                    | <ul> <li>Any Number—Forwards all calls in the specified rule.</li> <li>Any Private Numbers—Forwards calls from private numbers.</li> <li>Any Unavailable Numbers—Forwards calls from unavailable numbers.</li> <li>Add Specific Numbers—Forwards calls from up to 12 numbers that you</li> </ul>                                                                                                    |                               |                                                                        | elect Any Nu                       | mber or Sel      | lected Numbers            | with at least one op     | otion from the         |
| <ul> <li>Any Unavailable Numbers—Forwards calls from unavailable numbers.</li> <li>Add Specific Numbers—Forwards calls from up to 12 numbers that you</li> </ul>                                                                                                    | <ul> <li>Any Unavailable Numbers—Forwards calls from unavailable numbers.</li> <li>Add Specific Numbers—Forwards calls from up to 12 numbers that you</li> </ul>                                                                                                    | <ul> <li>Any Unavailable Numbers—Forwards calls from unavailable numbers.</li> <li>Add Specific Numbers—Forwards calls from up to 12 numbers that you</li> </ul>                                                                                                    | <ul> <li>Any Unavailable Numbers—Forwards calls from unavailable numbers.</li> <li>Add Specific Numbers—Forwards calls from up to 12 numbers that you</li> </ul>                                                                                                    | <ul> <li>Any Unavailable Numbers—Forwards calls from unavailable numbers.</li> <li>Add Specific Numbers—Forwards calls from up to 12 numbers that you</li> </ul>                                                                                                    | 0                             | Any Nu                                                                 |                                    |                  |                           |                          |                        |
| <ul> <li>Add Specific Numbers—Forwards calls from up to 12 numbers that you</li> </ul>                                                                                                    | <ul> <li>Add Specific Numbers—Forwards calls from up to 12 numbers that you</li> </ul>                                                                                                    | <ul> <li>Add Specific Numbers—Forwards calls from up to 12 numbers that you</li> </ul>                                                                                                    | <ul> <li>Add Specific Numbers—Forwards calls from up to 12 numbers that you</li> </ul>                                                                                                    | <ul> <li>Add Specific Numbers—Forwards calls from up to 12 numbers that you</li> </ul>                                                                                                    |                               |                                                                        |                                    |                  |                           |                          | nhara                  |
|                                                                                                    |                                                                                                    |                                                                                                    |                                                                                                    |                                                                                                    |                               |                                                                        |                                    |                  |                           |                          |                        |
|                                                                                                    |                                                                                                    |                                                                                                    |                                                                                                    |                                                                                                    |                               |                                                                        |                                    |                  |                           |                          | 5                      |
|                                                                                                    |                                                                                                    |                                                                                                    |                                                                                                    |                                                                                                    |                               |                                                                        |                                    |                  |                           |                          |                        |
|                                                                                                    |                                                                                                    |                                                                                                    |                                                                                                    |                                                                                                    |                               |                                                                        |                                    |                  |                           |                          |                        |

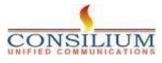

| Consilium UniAgent-Web | exCalling Onboarding ( | Guide |
|------------------------|------------------------|-------|
|------------------------|------------------------|-------|

|                     | Add When to Forward                                                                                                    |        |
|---------------------|----------------------------------------------------------------------------------------------------|--------|
|                     | Call Forwarding Selective Details                                                                                                    |        |
|                     | Rule Name 00-Open ×                                                                                                    |        |
|                     |                                                                                                    |        |
|                     | When To Forward<br>Calls will be forwarded according to the schedule set here.                                                         |        |
|                     | Both Business Hours Schedule and Holiday Schedule must be met for the Selective Forward Calls: Forward & Do Not For<br>rules to apply. | rward  |
|                     | Business Hours Schedule Holiday Schedule                                                                                               |        |
|                     | Every Day All Day V None                                                                                                    | $\sim$ |
|                     | Forward To<br>Enter the number that your calls will be forwarded to.                                                                   |        |
|                     | Default Phone Number     Different Phone Number     1234     X                                                                         |        |
|                     | Calls From                                                                                                    |        |
|                     | Calls from the number(s) defined here will be forwarded.                                                                               |        |
|                     | O Any Number                                                                                                    |        |
|                     | O Selected Phone Numbers                                                                                                    |        |
|                     | Any Private Numbers                                                                                                    |        |
|                     | Any Unavailable Numbers                                                                                                    |        |
|                     | Add Specific Numbers                                                                                                    |        |
|                     | Enter phone number Add You can add upto 12 numbers                                                                                     |        |
|                     | 123456 ×                                                                                                    |        |
|                     | Calls To<br>Calls to the number(s) defined here will be forwarded.                                                                     |        |
|                     | 1234 (Primary)                                                                                                    |        |
|                     |                                                                                                    |        |
|                     | Can                                                                                                    | icei   |
|                     |                                                                                                    |        |
|                     | r <b>Calls To</b> , calls are forwarded when a call is received by a number or alternate nun your organization that you define.        | nber   |
| Clic                | ck Save.                                                                                                    |        |
| ıles c              | created for the selectively forward calls are processed based on the following crite                                                   | eria:  |
|                     |                                                                                                    |        |
|                     | e rules are sorted in the table by rule name character. Example: 00_rule, 01_rule, a so on.                                            | and    |
|                     | a "Net to Femuerd" who always takes presedence aver the "Femuerd" who                                                                  |        |
| S                   | e "Not to Forward" rule always takes precedence over the "Forward" rule.                                                               |        |
| s<br>• The          | e rules are processed based on the order they are listed in the table.                                                                 |        |
| s<br>• The<br>• The |                                                                                                    | 4      |

• You can create multiple rules. However, if a rule is satisfied, the system no longer checks the next rule. If you want the specific rule to check first, we suggest that you update the rule name with numbers. For example: If you want the holiday rule to check before the business closed hours rule, then name the rule as 01-Holiday and 02-Closed.

To know more about the basic functionality and examples of the selectively forward call, see <u>Configure Call Forwarding Selective for Webex Calling</u>.

#### What to do next

Once a rule is created, you can enable or disable a rule using the toggle beside the rule in the table. You can also change or delete a rule at any time by clicking **Edit** c  $\hat{\Box}$  to delete.

| Enable<br>Rule | Rule Name  | Rule Type   | Incoming Calls<br>From | Incoming Calls To | Actions |
|----------------|------------|-------------|------------------------|-------------------|---------|
|                | 00-Open    | Not Forward | All calls              | Any Number        | Edit D  |
|                | 01-Holiday | Forward     | All calls              | Any Number        | Edit D  |
|                | 02-Closed  | Forward     | All calls              | Any Number        | Edit D  |

Add or delete users, workspaces, and virtual lines in an existing hunt group

From the customer view in <u>https://admin.webex.com</u>, go to Services, and choose Calling > Features.
Click Hunt Group, and then select the hunt group to edit.
Beside Agents, click Manage.
Click the Add User or Workspace or Virtual Line drop-down and select the users, workspaces, or virtual lines that you want to add.
You can delete hunt group members by clicking <sup>1</sup>/<sub>0</sub>.
Click Save when you've made your changes.

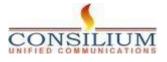

#### Edit hunt group call routing pattern

Change the pattern of your existing hunt group from the options available.

From the customer view in https://admin.webex.com, go to Services, and choose Calling > Features. Click Hunt Group, and then select the hunt group to edit. Beside Call Routing Pattern, click Manage. For Call Routing, edit the following options. If you change your call routing pattern from a pattern that accommodates 1,000 hunt c 50 members, only the first 100 or 50 members are kept. You're asked to confirm this • Circular (Max 1,000 agents)—This option cycles through all members after the last member that took a call. It sends calls to the next available hunt group member. • Top Down (Max 1,000 agents)—Sends the call through the queue of members in order, starting from the top each time. Longest Idle (Max 1,000 agents)—Sends calls to the member that has been idle the longest. If they don't answer, proceed to the next member who has been idle second longest, and so on, until the call is answered. Weighted (Max 100 agents)—Sends call to idle members based on the • percentages you assign to each member of the hunt group (up to 100%). Simultaneous (Max 50 agents)—Sends calls to all members on the call queue at once. Click Add User or Workspace or Virtual Line to edit the list of agents. Click Save.

Edit hunt group call routing options

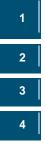

From the customer view in <u>https://admin.webex.com</u>, go to **Services**, and choose **Calling** > **Features**.

Click Hunt Group, and then select the hunt group to edit.

Beside Call Routing Options, click Manage.

Use the toggles to set each of these features on or off.

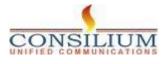

|   | Cancel                                                                                                    |
|---|----------------------------------------------------------------------------------------------------|
|   | ting Options                                                                                                    |
|   | ting Options                                                                                                    |
|   | Advance after set number of rings<br>Set the number of rings to wait for an agent to answer a call from the Hunt Group. If unanswered on the last ring, th<br>Group will ring the next member of the group.                                                                                                    |
|   | 5 Rings ①                                                                                                    |
| 0 | Advance when busy<br>When enabled, the hunt group won't ring agents when agents are on a call. Incoming calls will advance to the next<br>hunt group agent has call waiting enabled and the call is advanced to them, then the call will wait until that hunt gro<br>isn't busy.<br>Forward after set number of rings |
| 9 | If enabled, calls that go unanswered after a set number of rings are forwarded to a number you define.                                                                                                    |
|   | 15 Rings                                                                                                    |
|   | Q 1234 X Send to voicemail                                                                                                    |
|   | If enabled, then calls that aren't answered are forwarded to a number you define. This could apply to calls that aren<br>answered due to a network outage, or because all the hunt group members are busy and the Advance when busy of<br>enabled.                                                                    |
|   | answered due to a network outage, or because all the hunt group members are busy and the Advance when busy of                                                                                                    |
|   | answered due to a network outage, or because all the hunt group members are busy and the Advance when busy of<br>enabled.                                                                                                    |

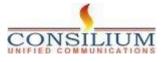

Consilium UniAgent-WebexCalling Onboarding Guide

## **END OF DOCUMENT**

© Copyright 2024 Consilium Software Inc. All Rights Reserved.

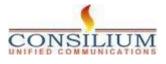

Page 18